## Math 170S

Lecture Notes Section 9.3 ∗† One-factor analysis of variance

Instructor: Swee Hong Chan

NOTE: The notes is a summary for materials discussed in the class and is not supposed to substitute the textbook. Please refer back to the textbook when studying for exams; materials that appear in the textbook but do not appear in the lecture notes might still be tested. Please send me an email if you find typos.

## 1 Motivating example

Example 1. We would like to estimate the likability index of four different instructors, Instructor 1, Instructor 2, Instructor 3, Instructor 4, by checking at their reviews from three students. Let  $X_i$  (for  $i \in \{1, 2, 3, 4\}$ ) by the (random) likability index of Instructor i, which is a normal random variable with mean  $\mu_i$  and variance  $\sigma^2$  (all instructors share the same variance). The review scores from the three students are given by

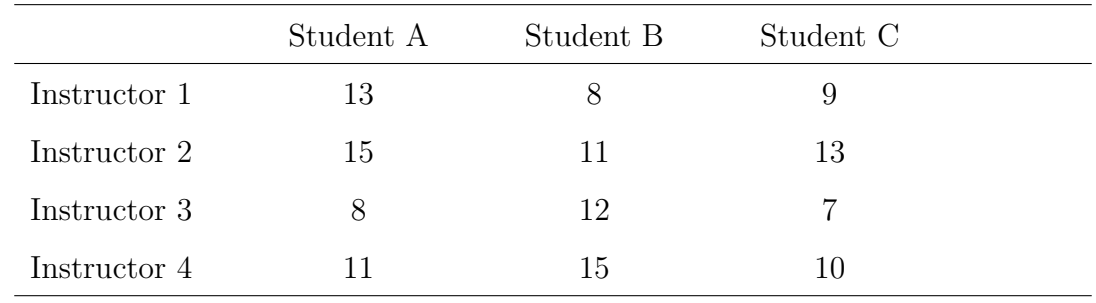

The hypothesis are:

 $*V$ ersion date: Saturday  $6^{th}$  June, 2020, 14:02.

†This notes is based on Hanbaek Lyu's and Liza Rebrova's notes from the previous quarter, and I would like to thank them for their generosity. "Nanos gigantum humeris insidentes (I am but a dwarf standing on the shoulders of giants)".

- The null hypotheses  $H_0$ :  $\mu_1 = \mu_2 = \mu_3 = \mu_4$ ;
- The alternative hypotheses  $H_1: \mu_1 \neq \mu_2$ , or  $\mu_1 \neq \mu_3$ , or  $\mu_1 \neq \mu_4$ .

Can we reject  $H_0$  with significance level  $\alpha = 0.05$ ?

## 2 One-factor analysis of variance

Our problem is of the following form.

- Object:
	- $X_1, X_2, \ldots, X_m$  are **independent** random variables with **unknown** mean  $\mu_1$ ,  $\mu_2, \ldots, \mu_m$  and **unknown** variance  $\sigma^2$ .
- Hypotheses:
	- Null Hypothesis  $H_0$ :  $\mu_1 = \mu_2 = \ldots = \mu_m$ .
	- Alternative Hypothesis  $H_1: \mu_1 \neq \mu_2$ , or  $\mu_1 \neq \mu_3, \ldots$ , or  $\mu_1 \neq \mu_m$ .
- Input: Significance level  $\alpha$ , and  $n_1$  many random samples for  $X_1$ ,  $n_2$  many random samples for  $X_2, \ldots, n_m$  many random samples for  $X_m$ , i.e.,

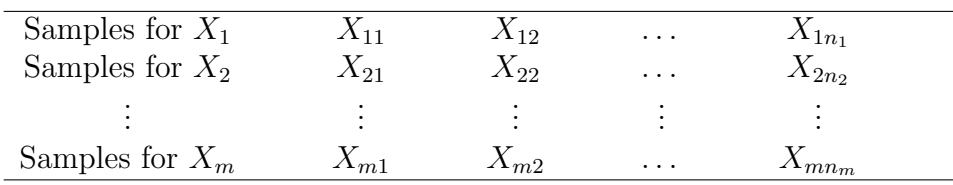

- Methodology:
	- Compute  $n = n_1 + n_2 + ... + n_m$ ;
	- For each  $i \in \{1, 2, \ldots, m\}$ , compute

$$
\overline{X}_i := \frac{1}{n_i} \sum_{j=1}^{n_i} X_{ij},
$$

and

$$
\overline{X} = \frac{1}{n} \sum_{i=1}^{m} n_i \, \overline{X}_i \, .
$$

– Compute SS(TO), SS(T), SS $(E)$ .

– Reject $\mathcal{H}_0$  if

$$
\frac{\text{SS}(T)/(m-1)}{\text{SS}(E)/(n-m)} \ge F_{\alpha}(m-1, n-m),
$$

where  $F_{\alpha}(m-1, n-m)$  can be computed from Table VII in the textbook.

Definition 2. The total sum of squares is

$$
SS(TO) := \sum_{i=1}^{m} \sum_{j=1}^{n_i} (X_{ij} - \overline{X})^2.
$$

The error sum of squares is

$$
SS(E) := \sum_{i=1}^{m} \sum_{j=1}^{n_i} (X_{ij} - \overline{X}_i)^2.
$$

The between-tratment sum of squares is

$$
SS(T) := \sum_{i=1}^{m} n_i \left( \overline{X}_i - \overline{X} \right)^2.
$$

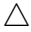

Note that there are formulas equivalent to Definition 2 that sometimes are simpler to compute:

$$
SS(TO) = \left(\sum_{i=1}^{m} \sum_{j=1}^{n_i} X_{ij}^2\right) - n(\overline{X})^2;
$$
  
\n
$$
SS(T) = \left(\sum_{i=1}^{m} n_i(\overline{X}_i)^2\right) - n(\overline{X})^2;
$$
  
\n
$$
SS(E) = SS(TO) - SS(T).
$$

Answer to Example 1. From the sample data, we have

$$
n = n_1 + n_2 + n_3 + n_4 = 12;
$$
  
\n
$$
\overline{X}_1 = \frac{13 + 8 + 9}{3} = 10;
$$
  
\n
$$
\overline{X}_2 = \frac{15 + 11 + 13}{3} = 13;
$$
  
\n
$$
\overline{X}_3 = \frac{8 + 12 + 7}{3} = 9;
$$
  
\n
$$
\overline{X}_4 = \frac{11 + 15 + 10}{3} = 12;
$$
  
\n
$$
\overline{X} = \frac{(3)(10) + (3)(13) + (3)(9) + (3)(12)}{12} = 11.
$$

which gives us

$$
SS(TO) = (13 - 11)^2 + (8 - 11)^2 + (9 - 11)^2 + (15 - 11)^2 + (11 - 11)^2 + (13 - 11)^2
$$
  
+  $(8 - 11)^2 + (12 - 11)^2 + (7 - 11)^2 + (11 - 11)^2 + (15 - 11)^2 + (10 - 11)^2$   
= 80,

and

$$
SS(T) = (3)(10-11)2 + (3)(13-11)2 + (3)(9-11)2 + (3)(12-11)2 = 30,
$$

and

$$
SS(E) = SS(TO) - SS(T) = 80 - 30 = 50.
$$

This gives us

$$
\frac{\text{SS}(T)/(m-1)}{\text{SS}(E)/(n-m)} = \frac{30/3}{50/8} = 1.6.
$$

On the other hand, the value for  $F_{\alpha}(m-1, n-m)$  is

$$
F_{\alpha}(m-1, n-m) = F_{0.05}(3,8) = 4.07.
$$

 $\Box$ Since the former is smaller than the latter, we conclude that the test is inconclusive.

**Remark 3.** The notation  $\overline{X}_i$  here is written as  $\overline{X}_i$  in the textbook. The notation  $\overline{X}$  here is written as  $X_{\cdot}$  in the textbook.  $\Delta$ 

**Remark 4.** We can drop the assumption that  $X_1, \ldots, X_m$  are normal random variables, assuming that  $n_1, n_2, \ldots, n_m$  are large enough.  $\Delta$ 

## 3 ANOVA table

Definition 5. The *analysis-of-variance table* (ANOVA table) is

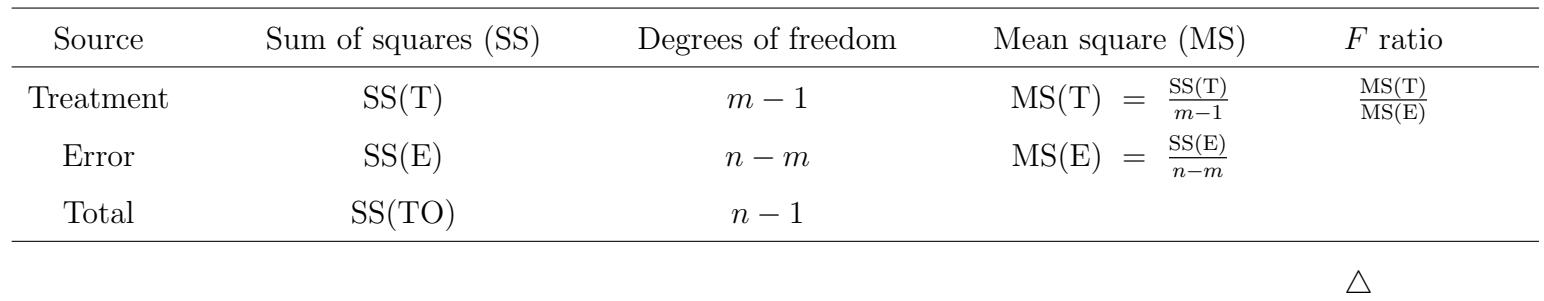

For example, the ANOVA table for Example 1 is

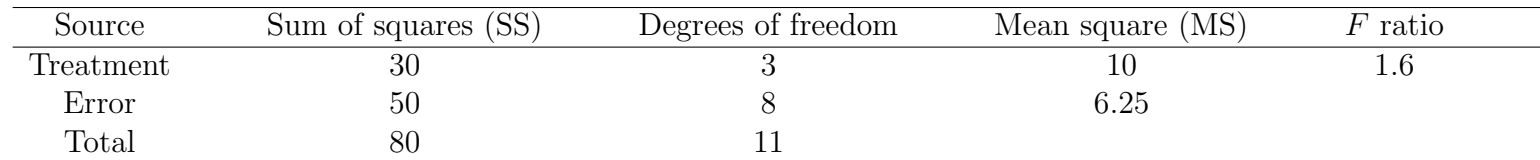